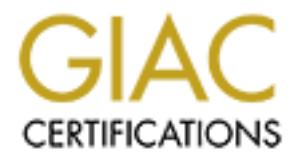

## Global Information Assurance Certification Paper

## Copyright SANS Institute [Author Retains Full Rights](http://www.giac.org)

This paper is taken from the GIAC directory of certified professionals. Reposting is not permited without express written permission.

## [Interested in learning more?](http://www.giac.org/registration/gcia)

Check out the list of upcoming events offering "Intrusion Detection In-Depth (Security 503)" at http://www.giac.org/registration/gcia

#### **SANS Intrusion Detection Practical Exam San Jose, May, 2000**

#### **John M. Dietrich** June 15, 2000

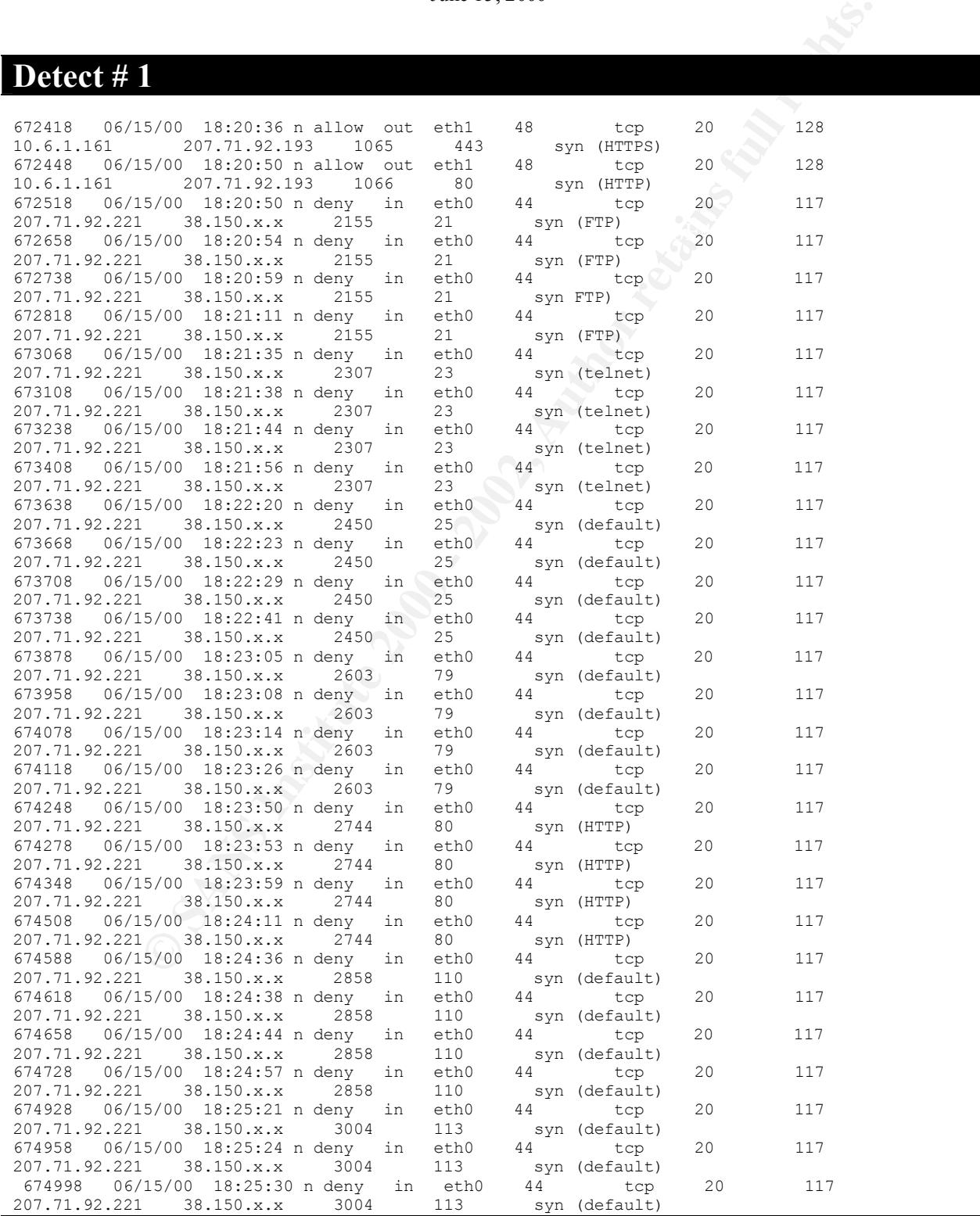

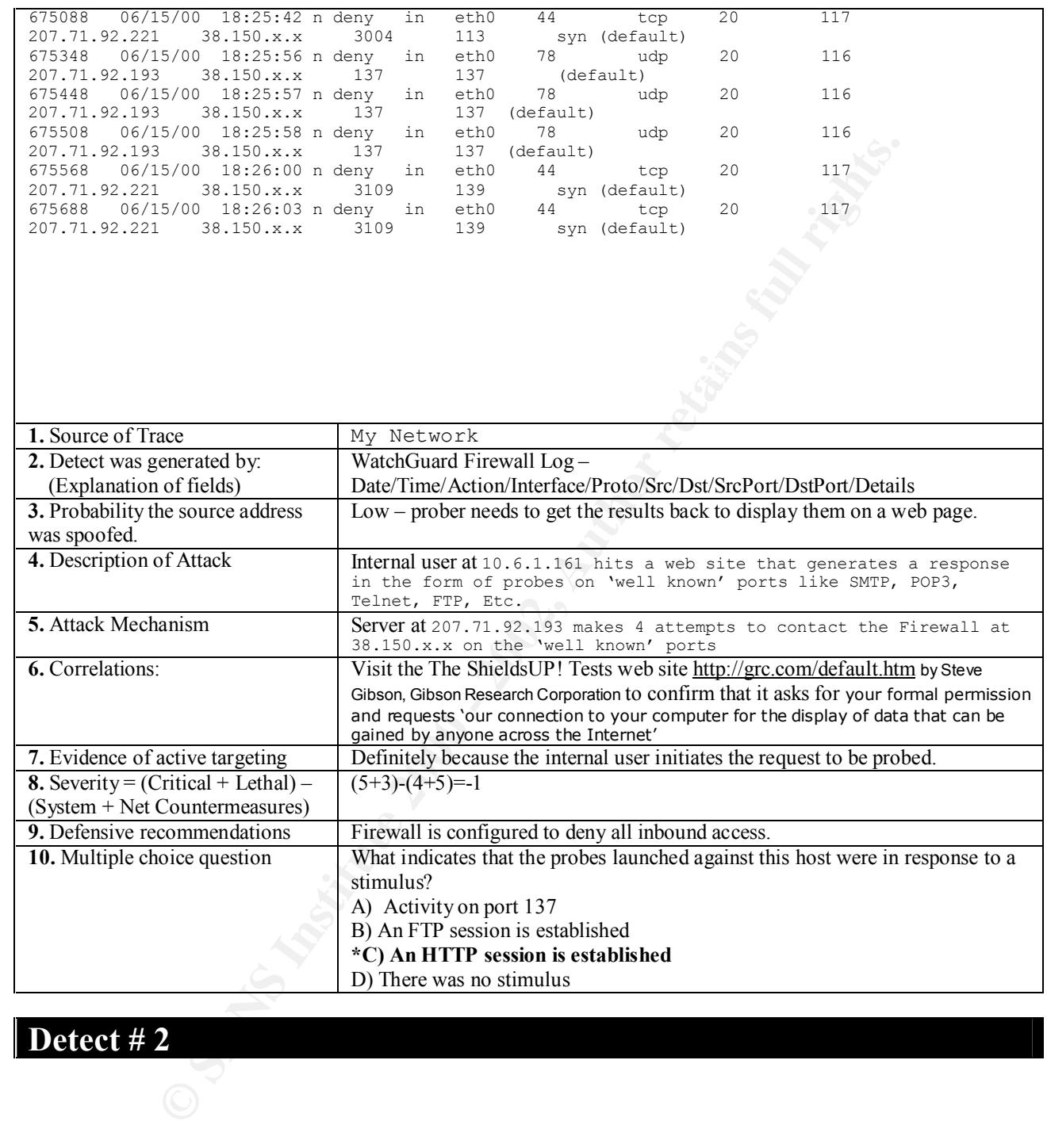

Key fingerprint = AF19 FA27 2F94 998D FDB5 DE3D F8B5 06E4 A169 4E46 Apr 22 22:30:23 cc1014244-a kernel: securityalert: tcp if=ef0 from Apr 22 00:25:58 cc1014244-a kernel: securityalert: udp if=ef0 from 24.3.123.2:1225 to 24.3.21.199 on unserved port 31337 Apr 22 07:16:29 cc1014244-a kernel: securityalert: tcp if=ef0 from 24.0.58.188:3604 to 24.3.21.199 on unserved port 27374 Apr 22 08:13:47 cc1014244-a kernel: securityalert: tcp if=ef0 from 24.65.6.142:1650 to 24.3.21.199 on unserved port 27374 Apr 22 08:49:13 cc1014244-a kernel: securityalert: tcp if=ef0 from 4.35.100.132:667 to 24.3.21.199 on unserved port 111 Apr 22 09:55:13 cc1014244-a kernel: securityalert: tcp if=ef0 from 24.1.36.229:1687 to 24.3.21.199 on unserved port 27374 Apr 22 12:24:44 cc1014244-a kernel: securityalert: tcp if=ef0 from 62.158.190.178:4837 to 24.3.21.199 on unserved port 1080 Apr 22 17:40:50 cc1014244-a kernel: securityalert: udp if=ef0 from 204.210.16.66:137 to 24.3.21.199 on unserved port 137 171.218.13.132:2970 to 24.3.21.199 on unserved port 27374

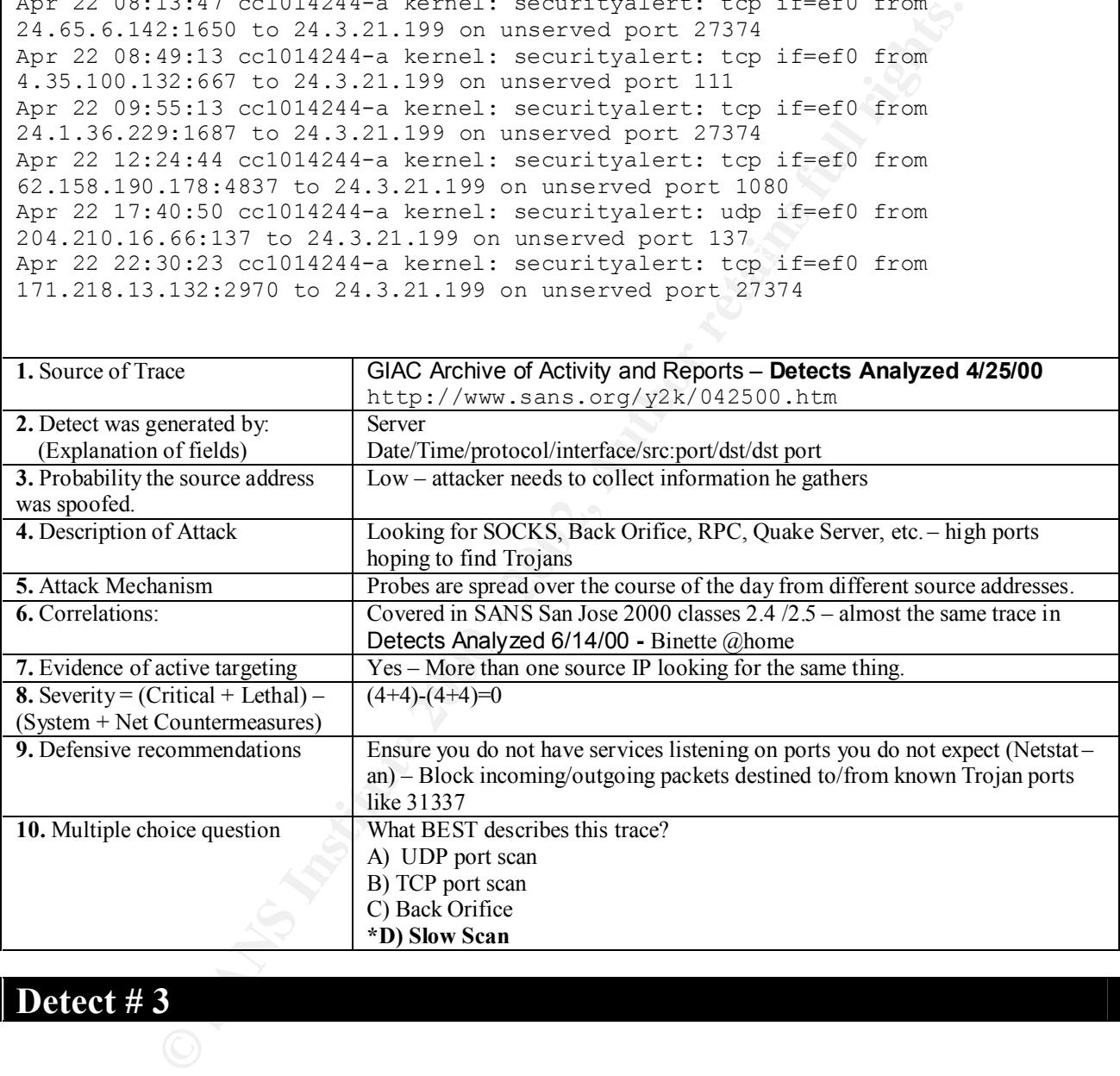

**B3282 2002, 2002, 2002, 2002, 2002, 2002, 2002, 2002, 2002, 2002, 2002, 2002, 2002, 2002, 2002, 2002, 2002, 2002, 2002, 2002, 2002, 2002, 2002, 2002, 2002, 2002, 2002, 2002, 2002, 2002, 2002, 2002, 2002, 2002, 2002, 2002,** print = 8.600173 209.216.2.200 > morannon.kdi.com: 02:26:31.574840 209.216.2.200 > morannon.kdi.com: icmp: echo request (frag 30039:1480@0+) 02:26:31.574847 209.216.2.200 > morannon.kdi.com: (frag 30041:48@2960) 02:26:31.583572 209.216.2.200 > morannon.kdi.com: icmp: echo request (frag 30041:1480@0+) 02:26:31.583582 209.216.2.200 > morannon.kdi.com: (frag 30044:48@2960) 02:26:31.591760 209.216.2.200 > morannon.kdi.com: icmp: echo request (frag 30044:1480@0+) 02:26:31.591768 209.216.2.200 > morannon.kdi.com: (frag 30046:48@2960) 02:26:31.600166 209.216.2.200 > morannon.kdi.com: icmp: echo request (frag 30046:1480@0+) (frag 30048:48@2960) 02:26:31.609754 209.216.2.200 > morannon.kdi.com: icmp: echo request (frag 30048:1480@0+) 02:26:31.609785 209.216.2.200 > morannon.kdi.com: (frag 30050:48@2960) 02:26:31.618328 209.216.2.200 > morannon.kdi.com: icmp: echo request (frag 30050:1480@0+) 02:26:31.618354 209.216.2.200 > morannon.kdi.com: (frag 30052:48@2960) 02:26:31.626650 209.216.2.200 > morannon.kdi.com: icmp: echo request (frag 30052:1480@0+) 02:26:31.626656 209.216.2.200 > morannon.kdi.com: (frag 30054:48@2960) 02:26:31.635248 209.216.2.200 > morannon.kdi.com: icmp: echo request (frag 30054:1480@0+) 02:26:31.635253 209.216.2.200 > morannon.kdi.com: (frag 30056:48@2960) 02:26:31.643568 209.216.2.200 > morannon.kdi.com: icmp: echo request (frag 30056:1480@0+) 02:26:31.643574 209.216.2.200 > morannon.kdi.com: (frag 30058:48@2960) 02:26:31.652679 209.216.2.200 > morannon.kdi.com: icmp: echo request (frag 30058:1480@0+) 02:26:31.652687 209.216.2.200 > morannon.kdi.com: (frag 30060:48@2960) **1.** Source of Trace GIAC Archive of Activity and Reports – **Detects Analyzed 3/29/00** http://www.sans.org/y2k/032900.htm **2.** Detect was generated by: (Explanation of fields) Tcpdump Time/ src/dst/

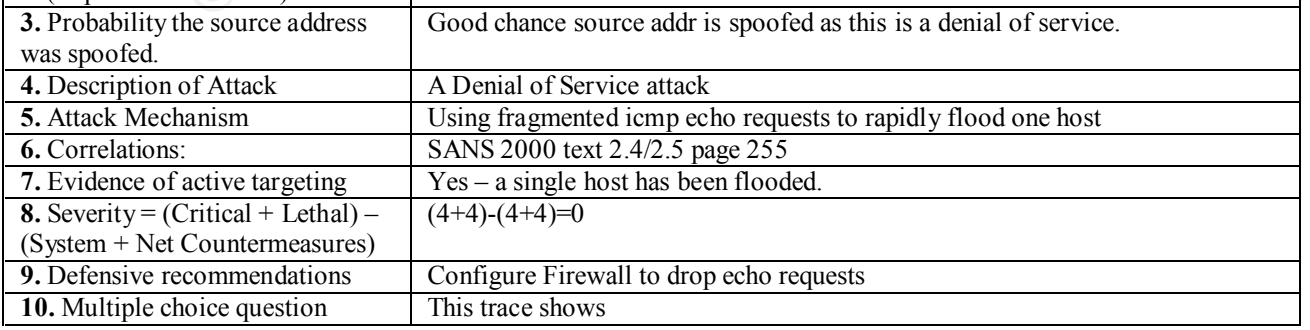

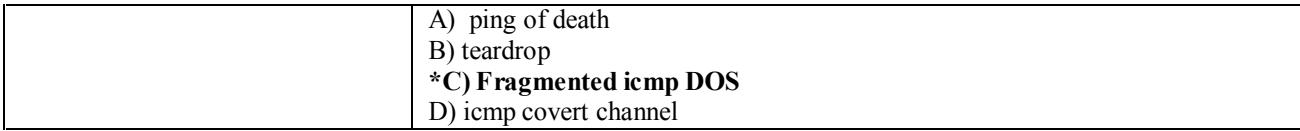

**Example 12**<br> **Example Exceeded in-transit (ttl 242, id 12846)**<br> **Conseit is a conseited in the second in the second in the second interaction and**  $\geq$ **<br>
<b>Distitute 2000** - 2000 - 2000 - 2000 - 2000 - 2000 - 2000 - 2000 - 05/01 05:32:35.972887 globcad-1.ussntc.savvis.net > 03/04 IZ:34:0Z.83900Z grobcad-r.ussntc.savvrs.net ><br>10.1.8.0: icmp: time exceeded in-transit (ttl 242, id 38857) 05/01 00:05:50.677544 globcad-1.ussntc.savvis.net > 10.1.8.0: icmp: time exceeded in-transit (ttl 242, id 12846) 05/01 03:21:50.008103 garibaldi.ucaqld.com.au > 10.0.2.0: icmp: net h213-4-35.PD.infinito.it unreachable admin prohibited (ttl 42, id 41040) 05/01 05:15:27.116347 globcad-1.ussntc.savvis.net > 10.2.8.0: icmp: time exceeded in-transit (ttl 242, id 58225) 10.0.3.0: icmp: time exceeded in-transit (ttl 242, id 42462) 05/01 10:26:36.898632 globcad-1.ussntc.savvis.net > 10.1.6.0: icmp: time exceeded in-transit (ttl 242, id 46417) 05/01 15:06:55.414884 globcad-1.ussntc.savvis.net > 10.2.8.0: icmp: time exceeded in-transit (ttl 242, id 23184) 05/01 15:08:43.113307 globcad-1.ussntc.savvis.net > 10.2.9.0: icmp: time exceeded in-transit (ttl 242, id 35139) 05/01 23:57:10.849683 globcad-1.ussntc.savvis.net > 10.1.9.0: icmp: time exceeded in-transit (ttl 242, id 39796) 05/02 00:53:26.544198 globcad-1.ussntc.savvis.net > 10.2.9.0: icmp: time exceeded in-transit (ttl 242, id 23982) 05/02 10:24:25.935155 globcad-1.ussntc.savvis.net > 10.1.9.0: icmp: time exceeded in-transit (ttl 242, id 41688) 05/02 16:56:32.665830 globcad-1.ussntc.savvis.net > 10.0.3.0: icmp: time exceeded in-transit (ttl 242, id 45818) 05/03 05:00:59.959806 globcad-1.ussntc.savvis.net > 10.1.9.0: icmp: time exceeded in-transit (ttl 242, id 43361) 05/03 07:09:50.339505 globcad-1.ussntc.savvis.net > 10.2.8.0: icmp: time exceeded in-transit (ttl 242, id 51021) 05/03 09:01:53.888791 qlobcad-1.ussntc.savvis.net > 10.2.11.0: icmp: time exceeded in-transit (ttl 242, id 13614) 05/03 12:49:54.378091 globcad-1.ussntc.savvis.net > 10.2.8.0: icmp: time exceeded in-transit (ttl 242, id 30752) 05/03 15:07:03.591869 globcad-1.ussntc.savvis.net > 10.1.9.0: icmp: time exceeded in-transit (ttl 242, id 30925) 05/03 19:54:15.449490 globcad-1.ussntc.savvis.net > 10.1.8.0: icmp: time exceeded in-transit (ttl 242, id 49273) 05/03 20:09:49.219705 globcad-1.ussntc.savvis.net > 10.1.6.0: icmp: time exceeded in-transit (ttl 242, id 22272) 05/03 21:30:03.791689 globcad-1.ussntc.savvis.net > 10.1.9.0: icmp: time exceeded in-transit (ttl 242, id 34729) 05/04 01:01:13.670002 globcad-1.ussntc.savvis.net > 10.2.11.0: icmp: time exceeded in-transit (ttl 242, id 4528) 05/04 01:36:23.094709 globcad-1.ussntc.savvis.net > 10.0.3.0: icmp: time exceeded in-transit (ttl 242, id 42827) 05/04 12:34:02.859002 globcad-1.ussntc.savvis.net > 05/04 13:24:18.447654 globcad-1.ussntc.savvis.net > 10.1.8.0: icmp: time exceeded in-transit (ttl 242, id 46784) 05/04 17:59:55.838341 globcad-1.ussntc.savvis.net > 10.1.6.0: icmp: time exceeded in-transit (ttl 242, id 49799)

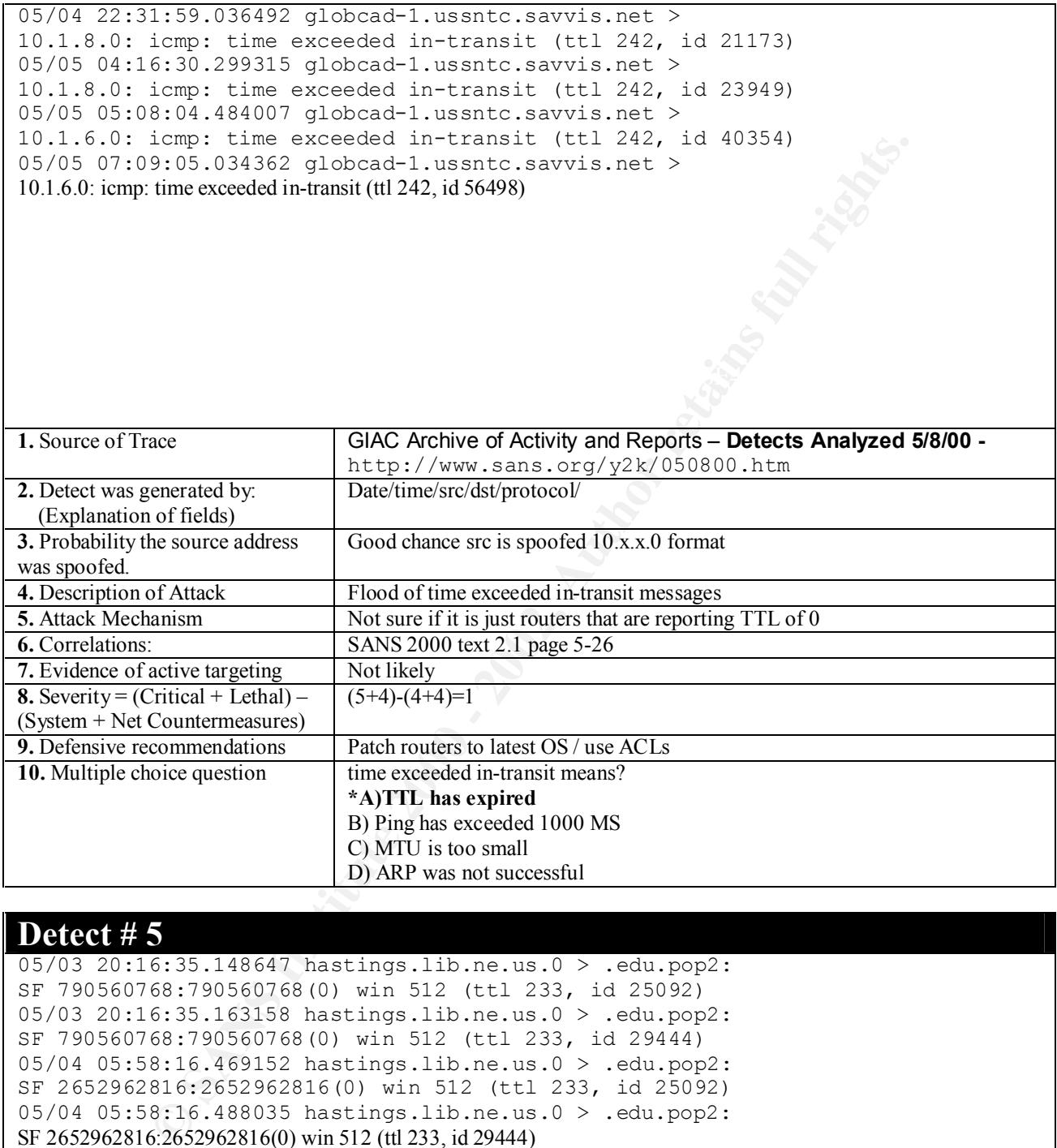

05/03 20:16:35.148647 hastings.lib.ne.us.0 > .edu.pop2: SF 790560768:790560768(0) win 512 (ttl 233, id 25092) 05/03 20:16:35.163158 hastings.lib.ne.us.0 > .edu.pop2: SF 790560768:790560768(0) win 512 (ttl 233, id 29444) 05/04 05:58:16.469152 hastings.lib.ne.us.0 > .edu.pop2: SF 2652962816:2652962816(0) win 512 (ttl 233, id 25092) 05/04 05:58:16.488035 hastings.lib.ne.us.0 > .edu.pop2: SF 2652962816:2652962816(0) win 512 (ttl 233, id 29444)

#### 1. Source of Trace GIAC Archive of Activity and Reports – Detects Analyzed 5/8/00 -

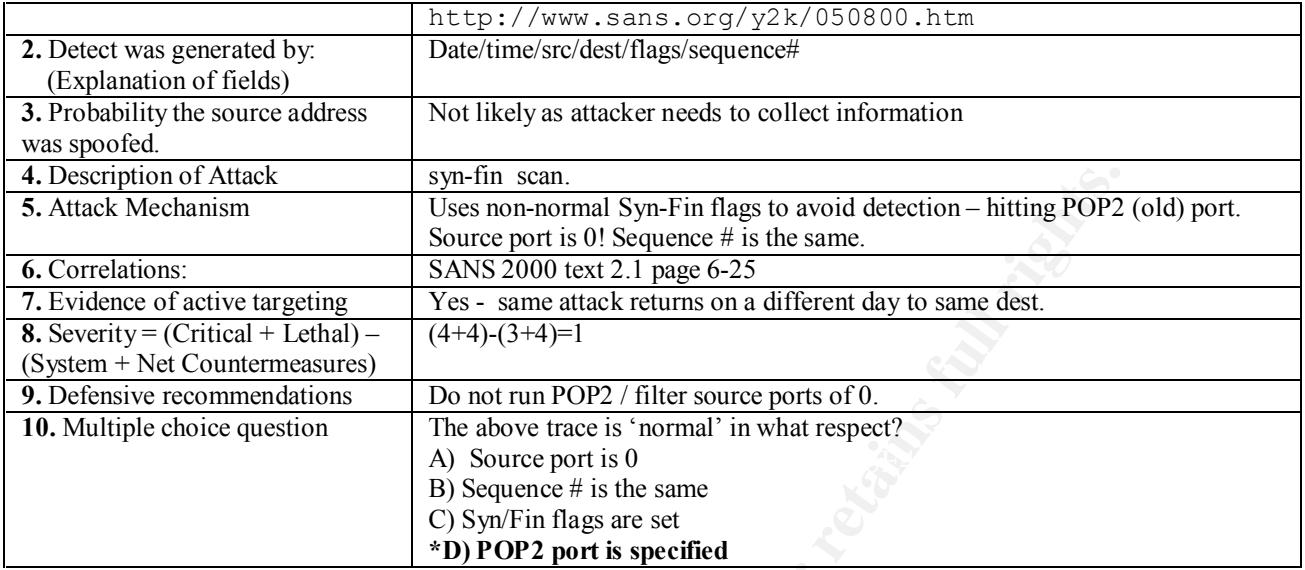

**FAIRE:**<br> **Consider the same start of SIS Sequence # is the same condition - hitting POP2**<br> **SANS 2000 text 2.1 page 6-25**<br> **SANS 2000 text 2.1 page 6-25**<br> **Considerating**<br> **Consideration** - **Yes - same attack returns on** May 23 03:48:52 pyramid 26 deny: TCP from 193.129.252.129.1153 to 204.245.8.48.98 seq 18B51F50, ack 0x0, win 32120, SYN May 23 03:48:52 pyramid 26 deny: TCP from 193.129.252.129.1154 to 204.245.8.49.98 seq 1820D26B, ack 0x0, win 32120, SYN May 23 03:48:52 pyramid 26 deny: TCP from 193.129.252.129.1155 to 204.245.8.50.98 seq 183A49DA, ack 0x0, win 32120, SYN May 23 03:48:52 pyramid 26 deny: TCP from 193.129.252.129.1156 to 204.245.8.51.98 seq 183D4A45, ack 0x0, win 32120, SYN May 23 03:48:52 pyramid 26 deny: TCP from 193.129.252.129.1157 to 204.245.8.52.98 seq 18195E9A, ack 0x0, win 32120, SYN May 23 03:48:52 pyramid 26 deny: TCP from 193.129.252.129.1158 to 204.245.8.53.98 seq 18342524, ack 0x0, win 32120, SYN May 23 03:48:52 pyramid 26 deny: TCP from 193.129.252.129.1159 to 204.245.8.54.98 seq 18BD1155, ack 0x0, win 32120, SYN May 23 03:48:52 pyramid 26 deny: TCP from 193.129.252.129.1160 to 204.245.8.55.98 seq 1841994B, ack 0x0, win 32120, SYN May 23 03:48:52 pyramid 26 deny: TCP from 193.129.252.129.1161 to 204.245.8.56.98 seq 17F4FD5A, ack 0x0, win 32120, SYN May 23 03:48:55 pyramid 26 deny: TCP from 193.129.252.129.1168 to 204.245.8.63.98 seq 1897887C, ack 0x0, win 32120, SYN

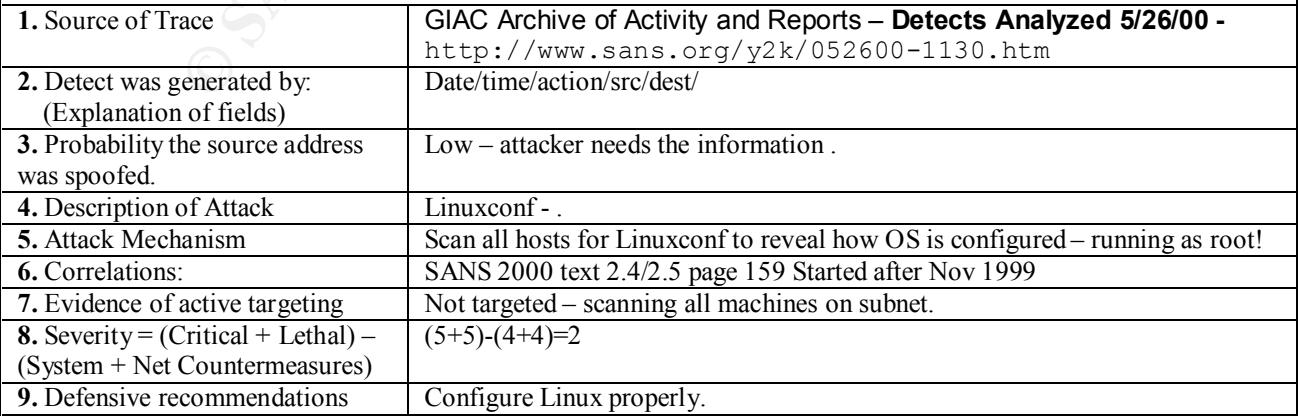

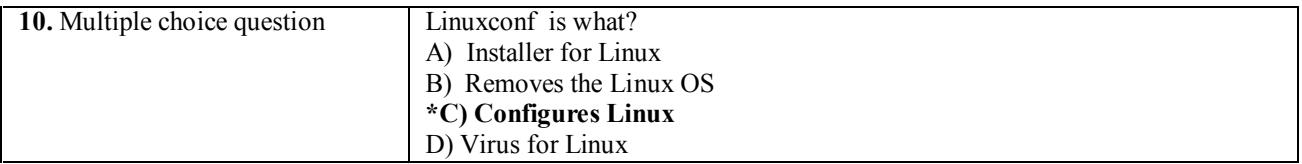

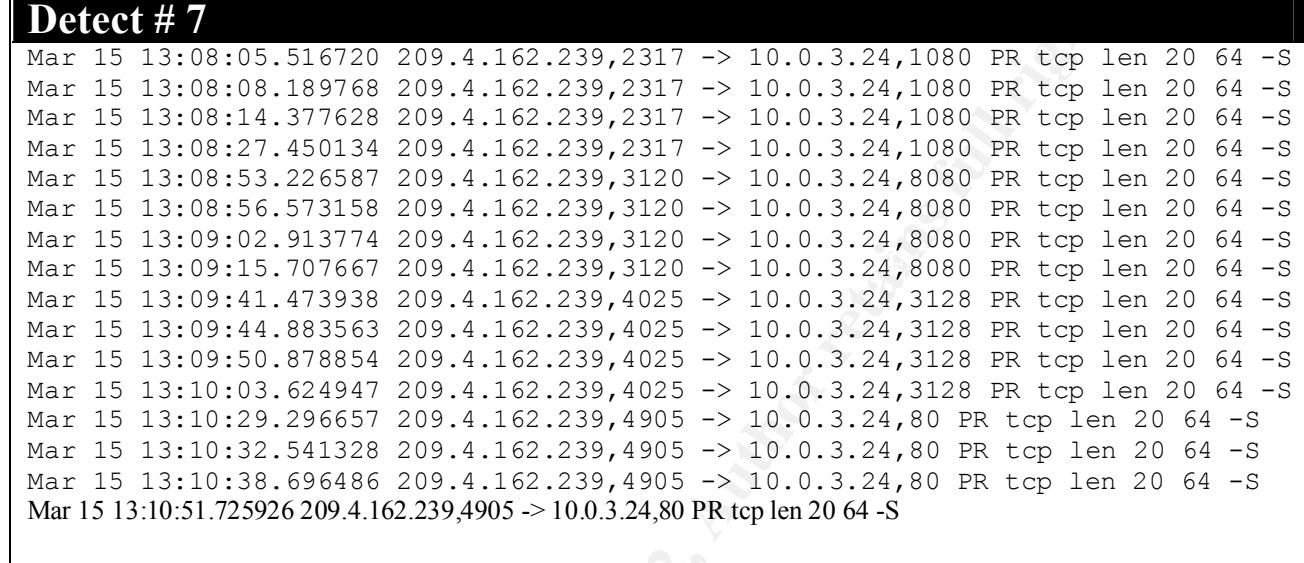

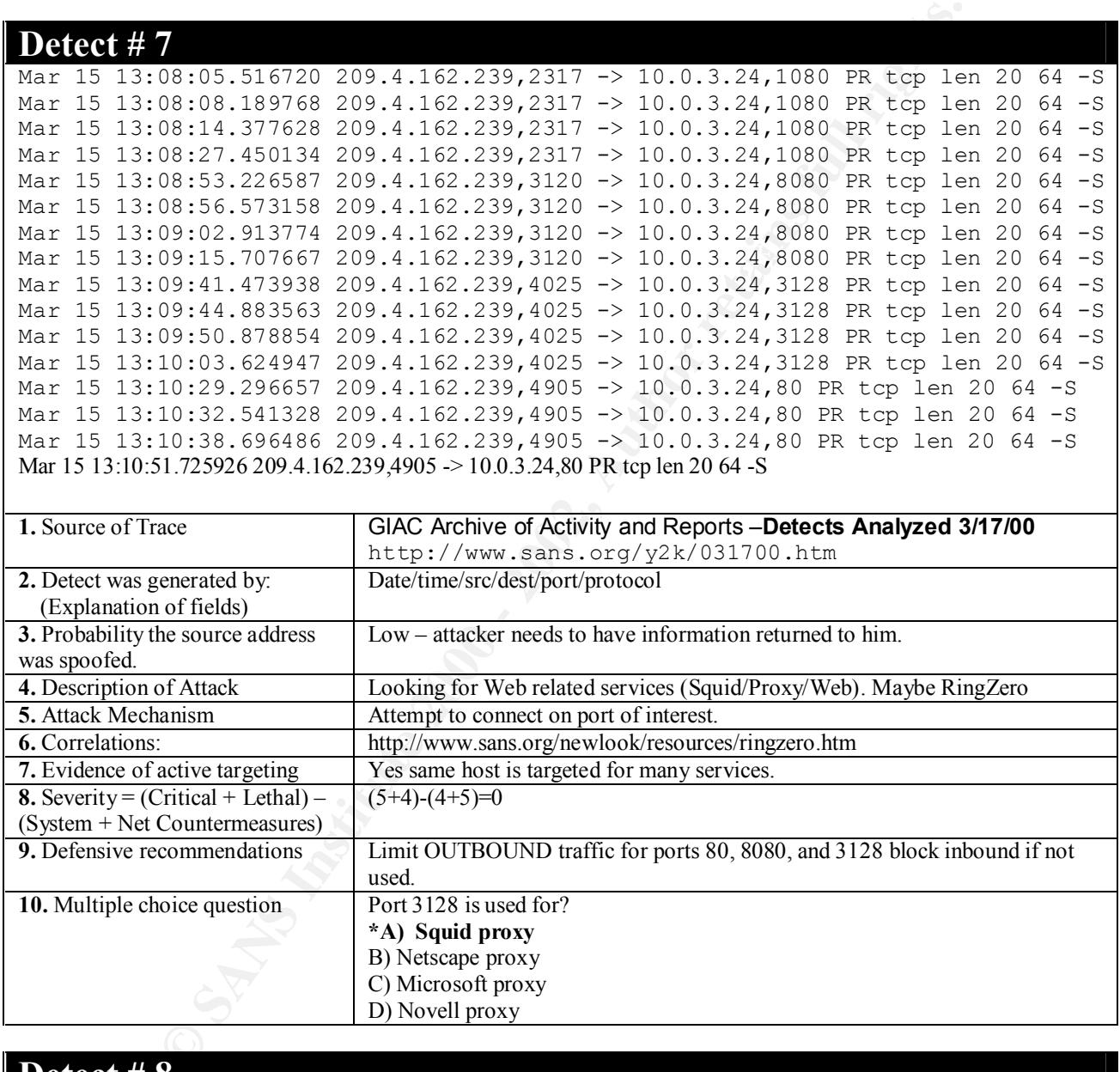

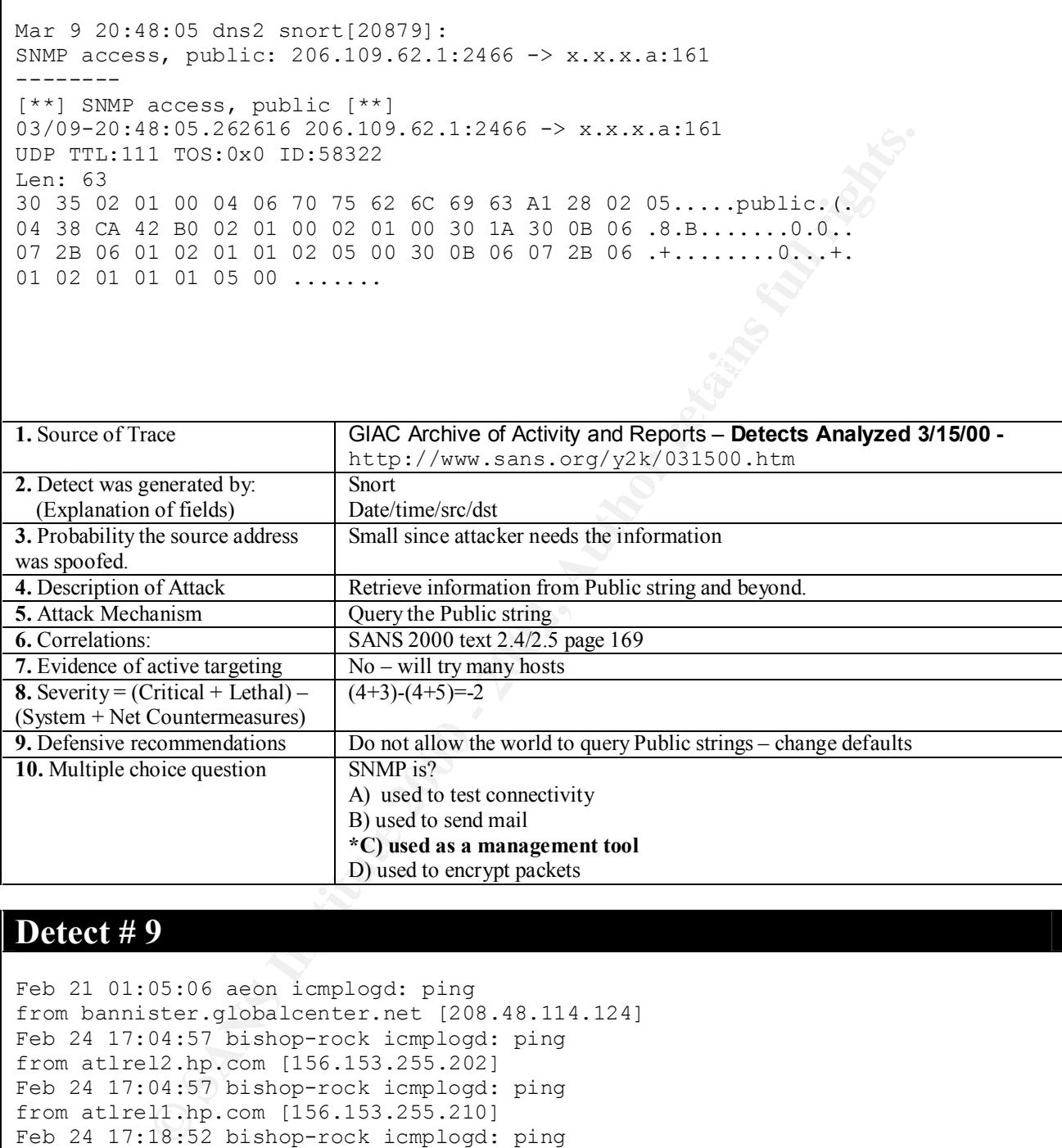

```
Feb 21 01:05:06 aeon icmplogd: ping 
from bannister.globalcenter.net [208.48.114.124]
Feb 24 17:04:57 bishop-rock icmplogd: ping 
from atlrel2.hp.com [156.153.255.202]
Feb 24 17:04:57 bishop-rock icmplogd: ping 
from atlrel1.hp.com [156.153.255.210]
Feb 24 17:18:52 bishop-rock icmplogd: ping 
from atlrel1.hp.com [156.153.255.210]
```
#### **1.** Source of Trace GIAC Archive of Activity and Reports – Detects Analyzed 2/28/00

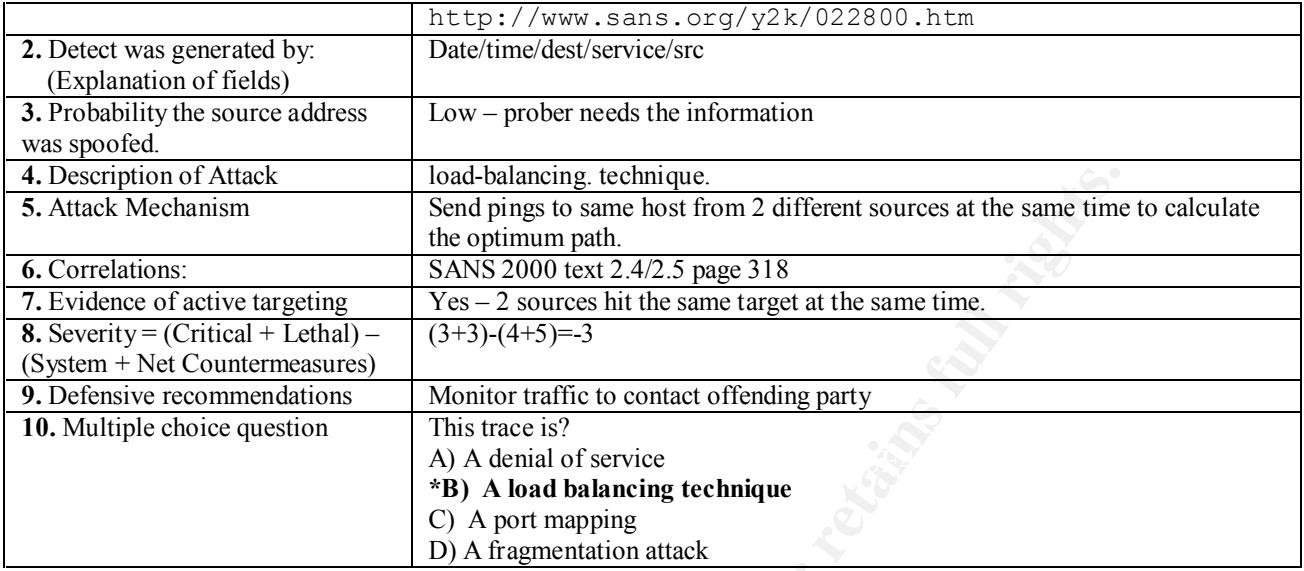

```
Staticherical conditional technique technique in the optimum path. Sand pipes to same host from 2 different sources in the optimum path.<br>
SANS 2000 lext 24.2.5 page 318<br>
Conditional rights.<br>
Conditional rights.<br>
C
(h00801935e177.ne.mediaone.net[24.128.77.138]):
Feb 25 19:42:26 hostl proftpd[2435] hostl 
(h00801935e177.ne.mediaone.net[24.128.77.138]): 
connected - local : 1.2.3.4:21
Feb 25 19:42:26 hostl proftpd[2435] hostl 
(h00801935e177.ne.mediaone.net[24.128.77.138]): 
connected - remote : 24.128.77.138:4294
Feb 25 19:42:30 hostl proftpd[2435] hostl 
(h00801935e177.ne.mediaone.net[24.128.77.138]): 
FTP session closed.
Feb 25 19:49:17 hostl proftpd[2477] hostl 
(h00801935e177.ne.mediaone.net[24.128.77.138]): 
connected - local : 1.2.3.4:21
Feb 25 19:49:17 hostl proftpd[2477] hostl 
(h00801935e177.ne.mediaone.net[24.128.77.138]): 
connected - remote : 24.128.77.138:2166
Feb 25 19:49:18 hostl proftpd[2477] hostl 
(h00801935e177.ne.mediaone.net[24.128.77.138]): 
FTP session closed.
Feb 25 20:56:47 hostl proftpd[2619] hostl 
(h00801935e177.ne.mediaone.net[24.128.77.138]): 
connected - local : 1.2.3.4:21
Feb 25 20:56:47 hostl proftpd[2619] hostl 
(h00801935e177.ne.mediaone.net[24.128.77.138]): 
connected - remote : 24.128.77.138:1426
Feb 25 20:56:47 hostl proftpd[2619] hostl 
(h00801935e177.ne.mediaone.net[24.128.77.138]): 
FTP session closed.
Feb 25 21:47:59 hostl proftpd[2729] hostl 
connected - local : 1.2.3.4:21
Feb 25 21:47:59 hostl proftpd[2729] hostl 
(h00801935e177.ne.mediaone.net[24.128.77.138]): 
connected - remote : 24.128.77.138:2277
```
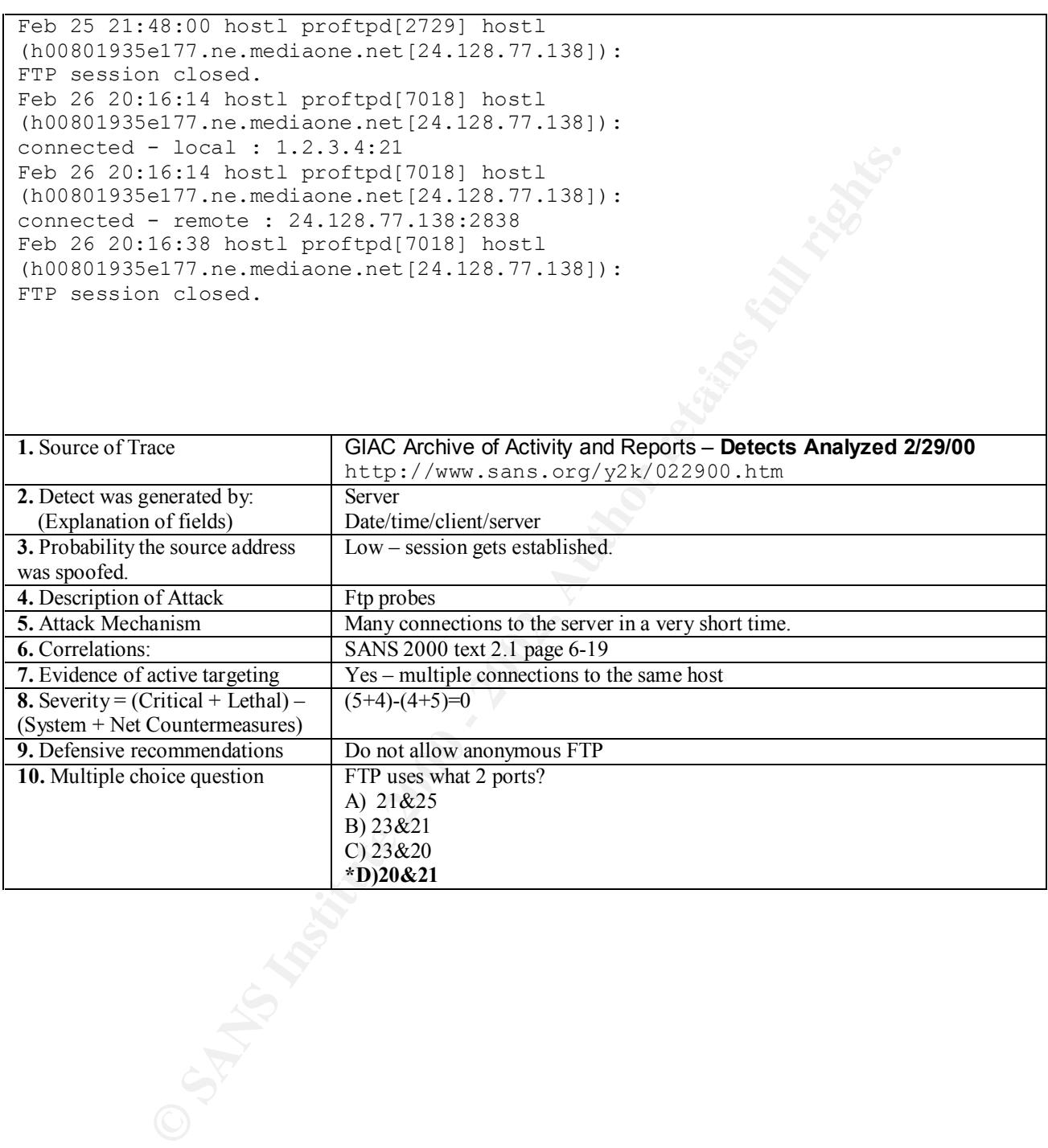

# **Upcoming Training**

## **Click Here to**<br>{ Get CERTIFIED!}

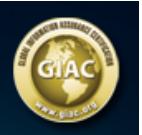

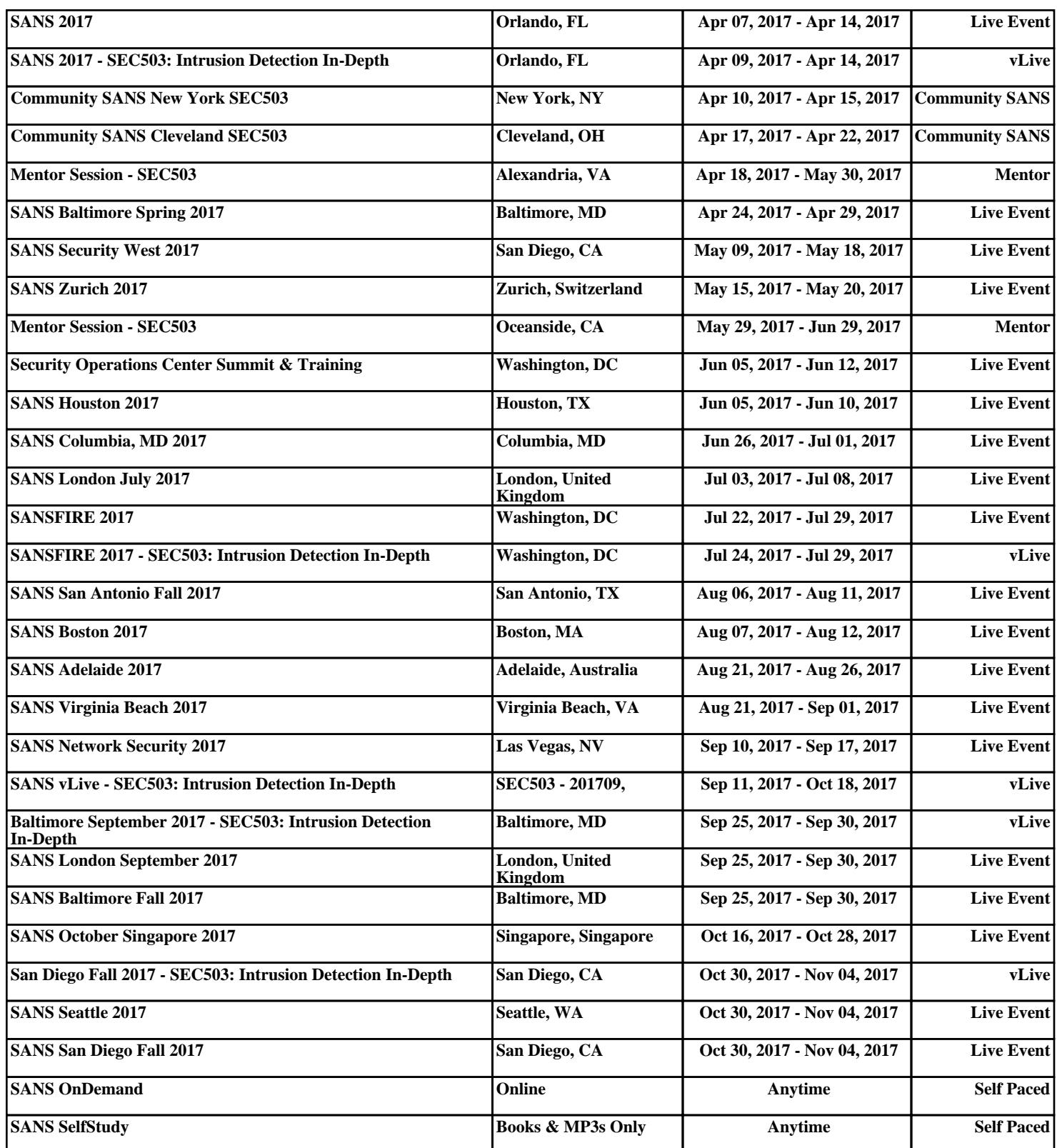